# **Thème: Arithmétique**

Niveau: 2nde / term S Spécialité

## **Multiples et nombres premiers**

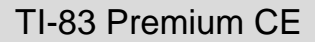

 $\rightarrow$  python *L.DIDIER*

### Compétences visées

- **chercher**, expérimenter en particulier à l'aide d'outils logiciels ;
- **modéliser**, faire une simulation, valider ou invalider un modèle ;
- **représenter**, choisir un cadre (numérique, algébrique, géométrique...), changer de registre ;
- calculer, appliquer des techniques et mettre en œuvre des algorithmes.

Ces compétences sont mises en œuvre dans le cadre de l'extrait du programme de 2<sup>nde</sup> GT ci-dessous :

- « Pour des entiers  $a$  et  $b$  donnés, déterminer le plus grand multiple de  $a$  inférieur ou égal à  $b$ . »
- « Déterminer si un entier naturel est premier. »

### Situation déclenchante

#### **Le crible d'Eratosthène**

Ce crible, qui permet de trouver tous les entiers premiers jusqu'à un entier spécifié.

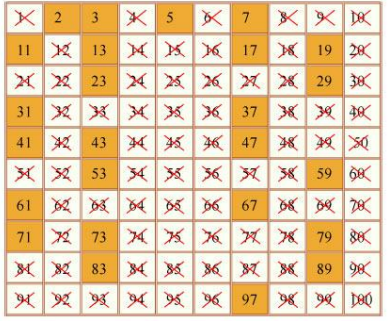

Voici le principe du crible :

- 1) Écrire tous les entiers de 2 à n.
- 2) Enlever (ou barrer) les multiples de 2 sauf 2.

3) Récupérer le plus petit nombre non barré, c'est à dire 3, et barrer les multiples de 3 sauf 3, etc...

- 4) Test d'arrêt : On s'arrête dès qu'on a atteint la racine carrée de n.
- 5) Les nombres restants sont les nombres premiers inférieurs ou égaux à n.

### Problématique

.

Ecrire un programme qui simule le fonctionnement du crible d'Eratosthène et qui permet de trouver les nombres premiers inférieurs ou égaux à un entier spécifié.

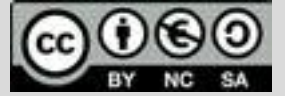

Ce document est mis à disposition sous licence Creative Common[s http://creativecommons.org/licenses/by-nc-sa/2.0/fr/](http://creativecommons.org/licenses/by-nc-sa/2.0/fr/)

**© Texas Instruments 2019 / Photocopie autorisée**

# **Thème: Arithmétique**

Niveau: 2nde / Term S spécialité

# **Fiche méthode** *L.DIDIER*

### Proposition de résolution

Etapes de résolution

On **crée trois fonctions dans ce programme (appelé aussi script)** :

- Une fonction **listemulti(a,n)** qui permet de renvoyer la liste des multiples de a inférieurs ou égaux à n.
- Une fonction **derniermulti(a,n)** qui permet de renvoyer le plus grand multiple de a inférieur ou égal à n.
- Une fonction **eratosthene(n)** qui renvoie la liste des entiers premiers inférieurs ou égaux à n en utilisant le principe du crible d'Eratosthène.

### TI-83 Premium CE

python

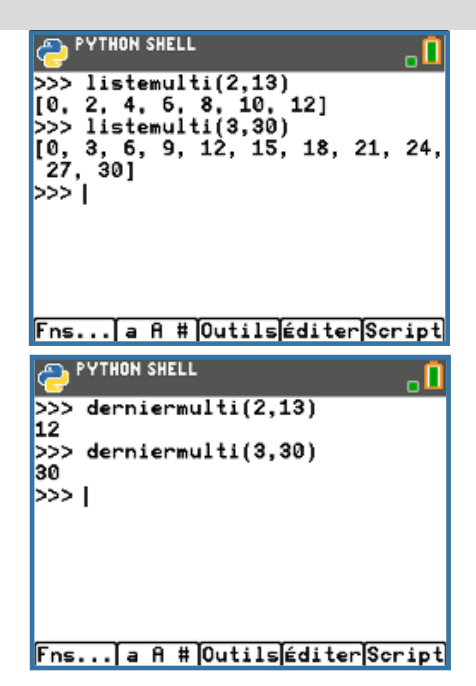

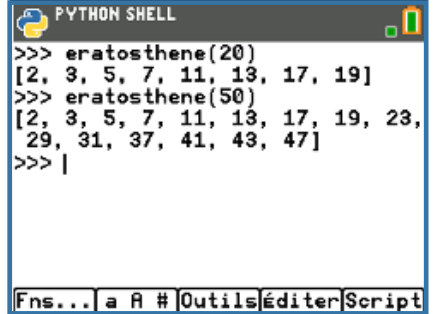

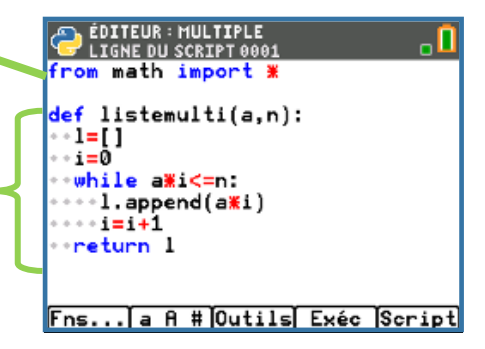

### Pour profiter de tutoriels vidéos, Flasher le QRCode ou cliquer dessus [!](https://www.youtube.com/playlist?list=PL4V-Xo0EMx4iEoEJb1zsnft-xngiwTeNn)

L'instruction **from math import \*** permet d'ajouter les fonctions de la bibliothèque math (on aura besoin de la

Fonction **listemulti(a,n)** renvoyant la liste des entiers

L'instruction l=[ ] permet d'initialiser la liste l avec la liste vide. L'instruction l.append(a\*i) permet de rajouter le

fonction racine carré dans le programme suivant)

multiples de a inférieurs ou égaux à n.

multiple de a à la liste l.

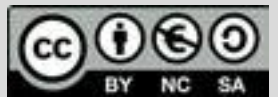

Ce document est mis à disposition sous licence Creative Common[s http://creativecommons.org/licenses/by-nc-sa/2.0/fr/](http://creativecommons.org/licenses/by-nc-sa/2.0/fr/)

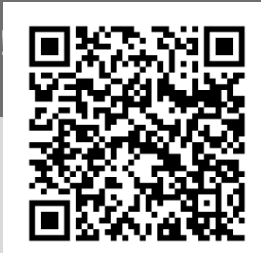

**© Texas Instruments 2019 / Photocopie autorisée**

# **Thème: Arithmétique**

Niveau: 2nde / Term S spécialité

## **Fiche méthode** *L.DIDIER*

TI-83 Premium CE

python

### Etapes de résolution

**C'est un principe à retenir :** On peut appeler une fonction (ici : la EDITEUR : MULTIPLE<br>LIGNE DU SCRIPT 0022 fonction **listemulti(a,n)**) à l'intérieur d'une autre fonction (ici: **derniermulti(a,n)**). L'utilisation successive de fonctions en python rend def derniermulti(a,n): +l=listemulti(a,n) le programme dans son ensemble plus lisible**.** a=len(l)-1 return l[a] La fonction **derniermulti(a,n)** permet de permet de renvoyer le plus grand multiple de a inférieur ou égal à n. Fns... a A # Outils Exéc Script La fonction **eratosthene(n)** renvoie la liste des entiers premiers EDITEUR : MULTIPLE<br>CLIGNE DU SCRIPT 0033 . П inférieurs ou égaux à n.  $eratosthene(n)$ : On va créer une liste nommée multiple dans laquelle on va stocker a=floor(sqrt(n)) multiple=[] tous les multiples des premiers entiers inférieurs ou égaux à la premier=[] partie entière de  $\sqrt{n}$ . Pour cela, on va faire appel à la fonction for i in range  $(2, a+1)$ :<br>--l= listemulti $(i, n)$ **listemulti(i,n)** définie précédemment. Il faudra cependant enlever  $\frac{del}{del}$  1[0] les 2 premiers éléments de la liste (instruction del l[0] suivi de del multiple=multiple+l™ l[0]). for i in range  $(2, n+1)$ :<br>\*\*\*if i not in multiple: L'instruction multiple=multiple+l permet de fusionner les deux listes. Fns... a A # Outils Exéc Script EDITEUR : MULTIPLE . O \*\*premier.append(i) return premier Une fois la liste de multiples créée, d'après le crible d'Eratosthène, les entiers premiers sont ceux qui ne font pas partis de la liste. On détermine donc à l'aide d'une boucle les éléments non présents dans la liste et on les ajoute à la liste des nombres premiers. L'instruction premier.append(i) permet d'ajouter l'entier i à la liste premier.Fns... a A # Outils Exéc Script

Pour profiter de tutoriels vidéos, Flasher le QRCode ou cliquer dessus [!](https://www.youtube.com/playlist?list=PL4V-Xo0EMx4iEoEJb1zsnft-xngiwTeNn)

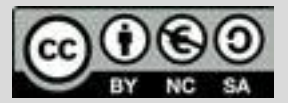

Ce document est mis à disposition sous licence Creative Common[s http://creativecommons.org/licenses/by-nc-sa/2.0/fr/](http://creativecommons.org/licenses/by-nc-sa/2.0/fr/)

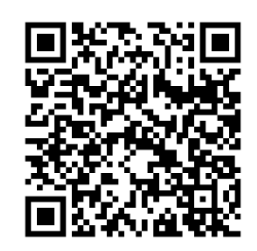

**© Texas Instruments 2019 / Photocopie autorisée**